**[张盛楠](https://zhiliao.h3c.com/User/other/0)** 2010-06-25 发表

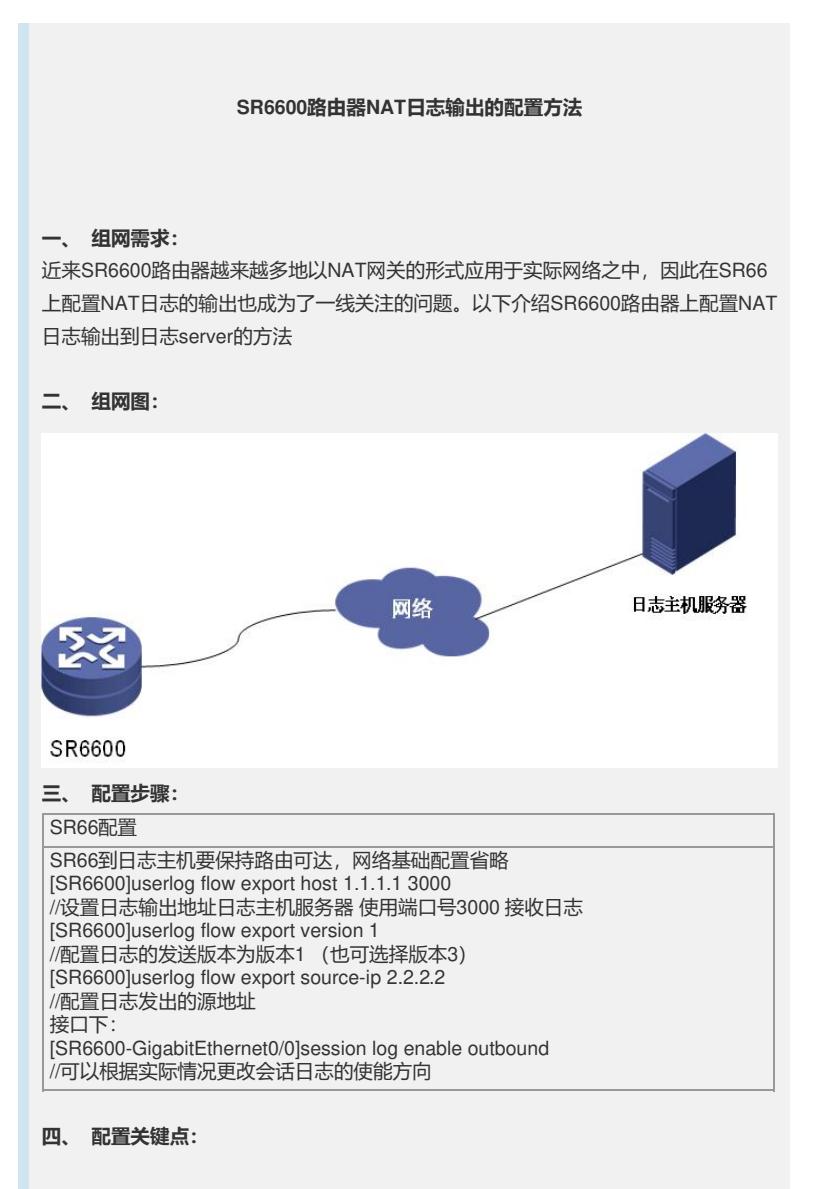

配置输出nat日志,一定要在输出日志的出接口上使能session log